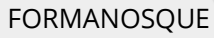

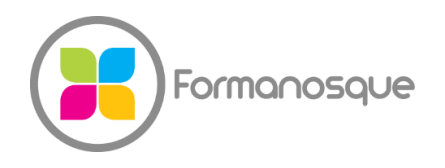

Organisme de formation professionnelle 130 ch. du clos supérieur 04100 Manosque 04 92 77 10 58 contact@formanosque.fr

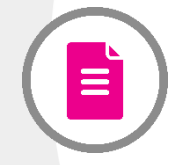

## **Formation CATIA V5 Initiation / Distanciel 5 jours Formation collective**

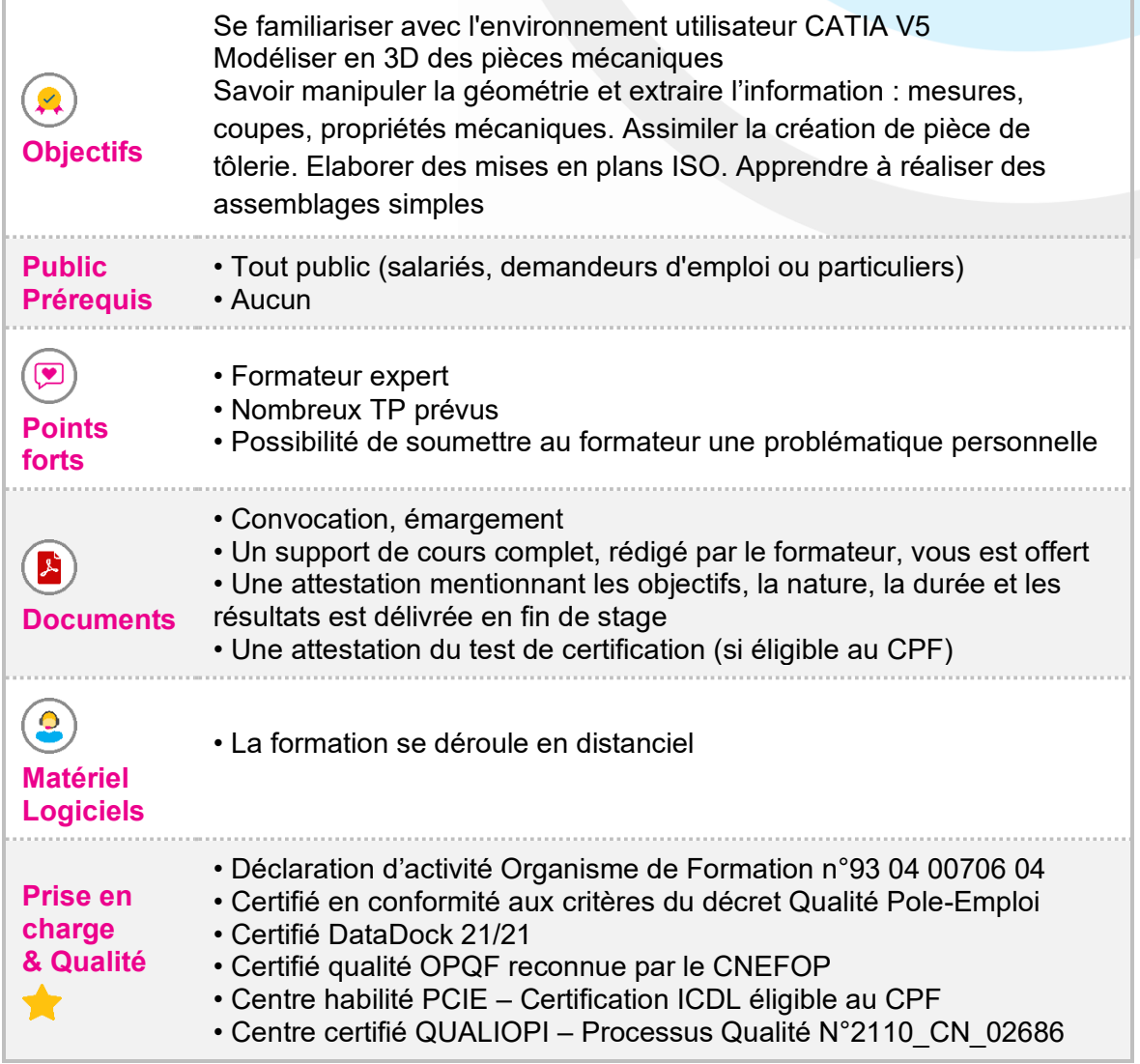

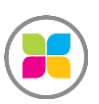

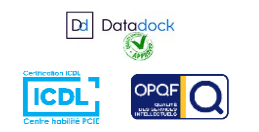

1/3

# Programme de formation

## **CONCEPTION DE PIECES MECANIQUES**

- Description de l'environnement de travail CATIA V5
- **Présentation de l'atelier Part Design**
- Création de géométries à partir d'esquisses
- Conception de corps solides de base à l'aide de fonctions technologiques (extrusion, révolution, nervure, trou, raidisseur, etc.)
- Création de fonctions d'habillage (coque, congés, chanfreins, dépouilles)
- Création de corps solides *Multi-Sections*
- **Introduction aux fonctions Booléennes**

### Exercices d'application :

*Conception de plusieurs pièces : support de fixation, piston, bras de liaison, rétroviseur, raccord de conduite…*

## **CONCEPTION DE PIECES DE TÔLERIE**

- Présentation de l'atelier *Generative SheetMetal Design*  $\mathbf{r}$
- Définition des paramètres de tôles (épaisseur, rayon de pliage, grugeage)
- **Conception de plaques sur arêtes, plis, repliages et plaques balayées**
- Rajout d'emboutis, découpes, poches et trous
- Dépliage d'une pièce et génération de sa vue dépliée en 2D

### Exercices d'application :

Patte de fixation, boitier, équerre

### **CRÉATION D'ASSEMBLAGES**

- Techniques utilisées pour la création d'assemblages
- Description générale de l'atelier *Assembly Design*
- Création de contraintes d'assemblage
- **Manipulation de pièces dans un assemblage**
- Détection d'interférences et collisions
- Créer une nomenclature du produit

### Exercices d'application :

Système de vanne, bride de fixation

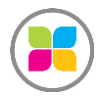

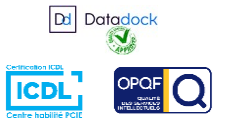

2/3

#### **MISE EN PLAN**

- Démarche de création d'une mise en plan
- Aperçu de l'atelier *Drafting*
- **Elaboration de dessins de définition** - créer des vues : face, isométrique, dessus…, générer des coupes, sections, vues de détails, ajouter des cotations, etc.
- Création de dessins d'ensemble à partir d'assemblges - vue isométrique, vue éclatée, créer une nomenclature, générer des numéros de pièce

#### Exercices d'application :

Mise en plan d'une pièce et d'un assemblage

**Au cours de cette formation, vous pourrez travailler sur vos projets. Préparez simplement vos documents dans un dossier disponible. Prenez vos plans, esquisses, maquettes ou simplement des idées à soumettre au formateur ! Il est disponible pour vous accompagner individuellement tout au long de cette formation et pourra s'adapter à votre rythme !**

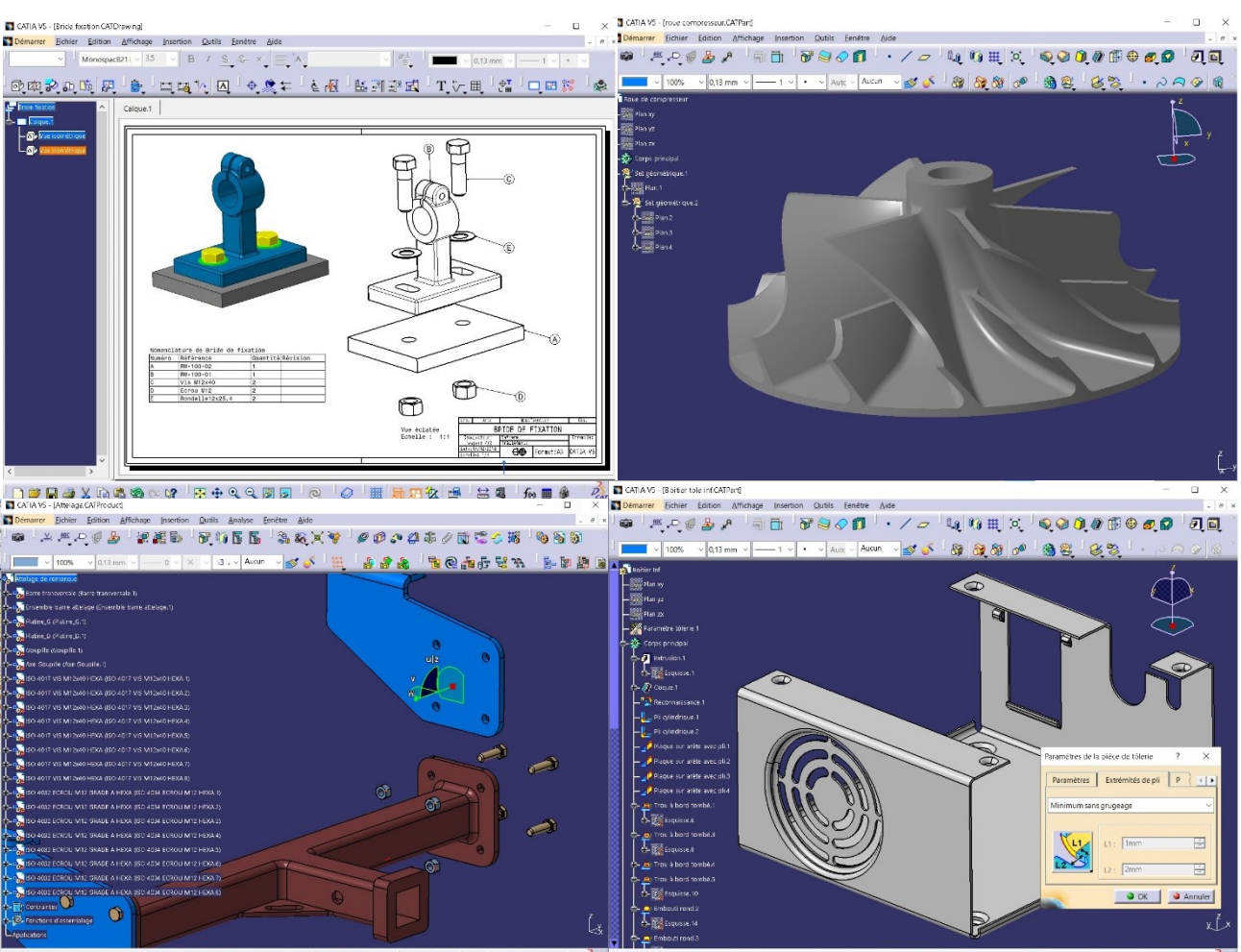

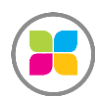

SAS FORMANOSQUE [| formanosque.fr](https://www.formanosque.fr/) | Certifié QUALIOPI Organisme de formation enregistré sous le numéro 93 04 00706 04 auprès du préfet de la région PACA. Cet enregistrement ne vaut pas agrément de l'État.

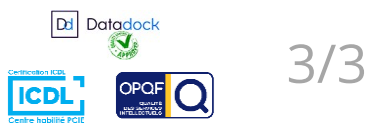